## **How-to articles**

[Add how-to article](https://confluence.cornell.edu?createDialogSpaceKey=aadigital&createDialogBlueprintId=5bd6c339-f60c-4ec0-bb39-b1a1578a8b4e)

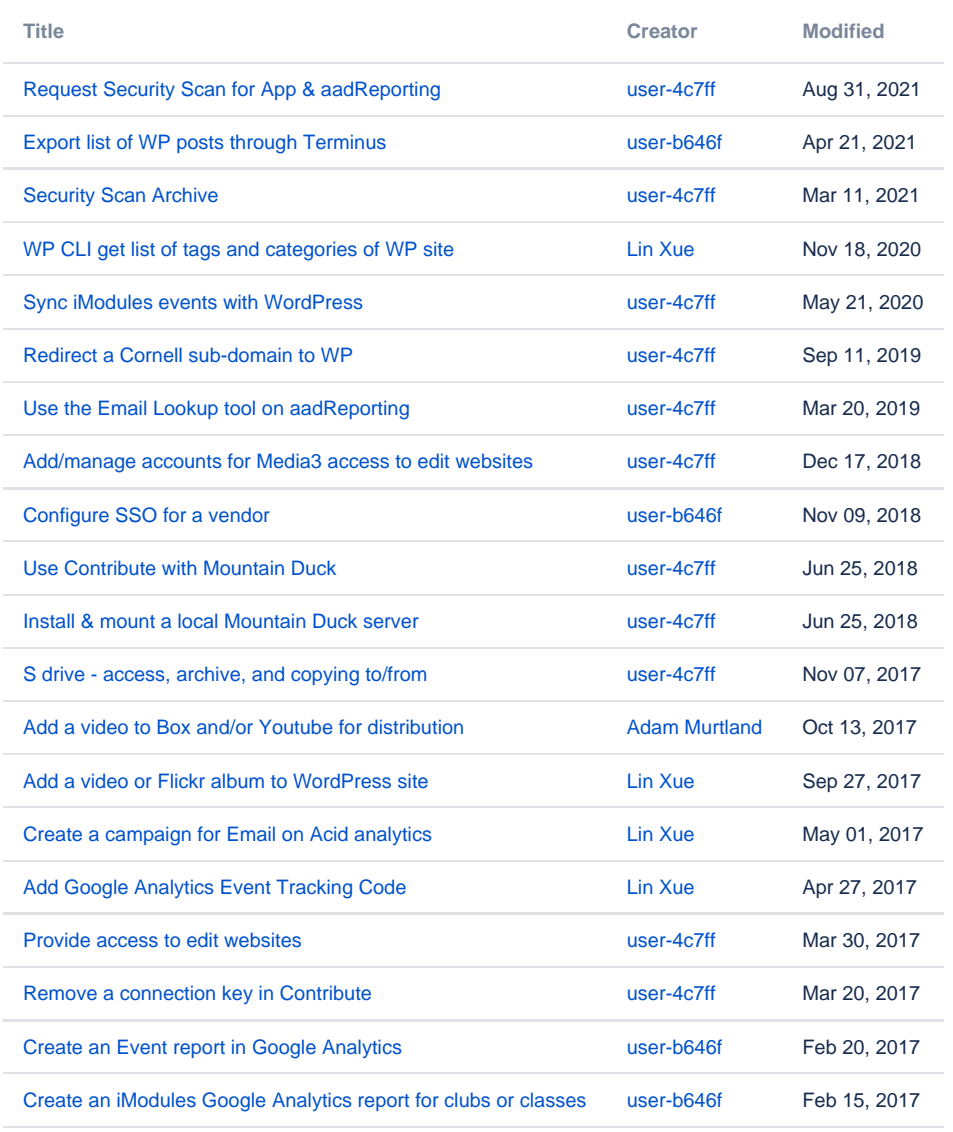

[Find more results](https://confluence.cornell.edu/dosearchsite.action?queryString=labelText:(kb-how-to-article)+AND+spacekey:(aadigital)&type=page,blog)